## **Extract Black**

Extracts black from composite/rich black which helps to save the color inks.

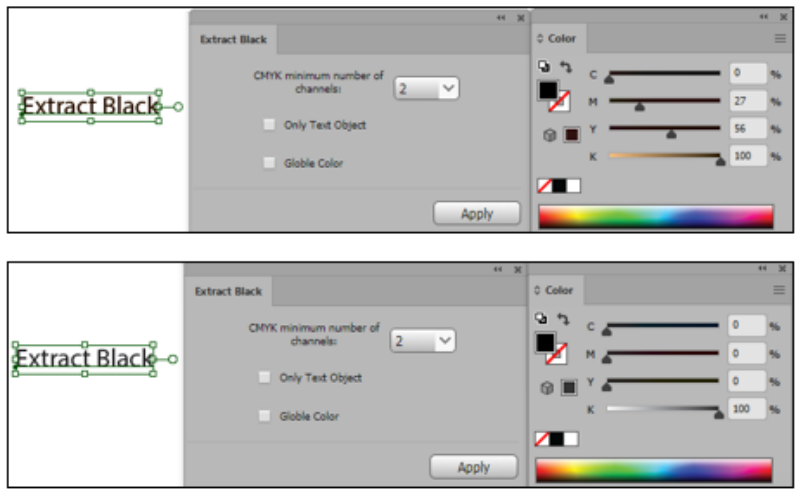